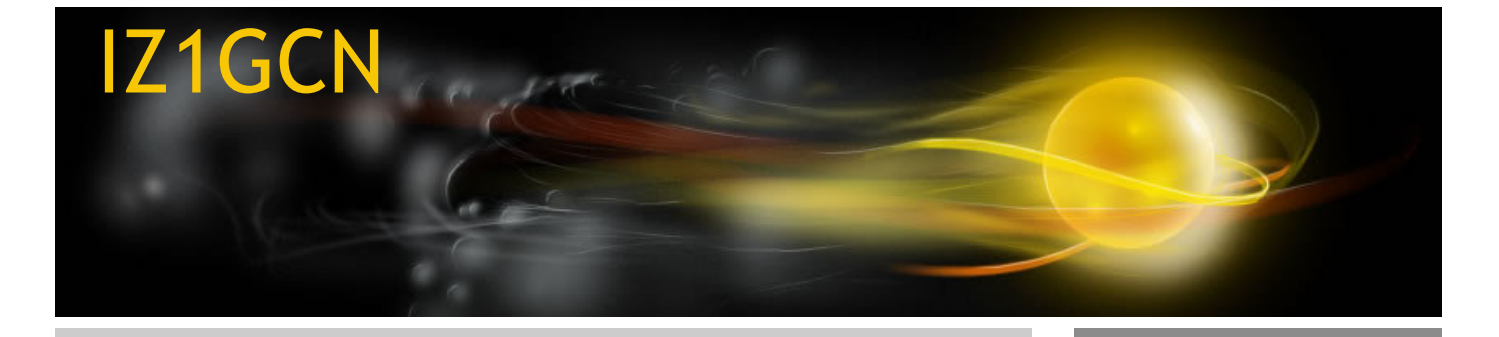

APRS è l'acronimo di Automatic Position Reporting System, che è stato introdotto da Bob Bruninga al TAPR/ARRL Digital Communication Conference del 1992.

Fondamentalmente, l'APRS è un protocollo di comunicazione packet ( a pacchetti ) per la diffusione di dati attuali in tempo reale. Molte volte viene rappresentato come combinazione del packet radio con la rete satellitare Global Position System (GPS), in modo da permettere agli utenti la visualizzazione automatica delle posizioni delle stazioni radio e di altri oggetti sulla mappa di un PC.

Sono supportate numerose altre caratteristiche che non sono direttamente correlate con il rapporto della posizione, come il rapporto di condizioni metereologiche, ricerca di segali e scambio di messaggi.

APRS si differenzia dal comune packet radio per molti aspetti:

- Fornisce rappresentazioni di mappe ed altri dati, per la localizzazione di veicoli o persone e per i rapporti meteo in tempo reale.
- Utilizza tutte le comunicazioni attraverso un protocollo uno-amolti, in modo da aggiornare immediatamente tutti gli operatori collegati.
- Usa il digipeating generico, con gli alias dei codici di identificazione ben conosciuti, in questo modo non è necessario la conferma a priori della connessione alla rete.
- Supporta il digipeating intelligente, con la sostituzione del codice di identificazione per ridurre l'affollamento del canale radio.
- Utilizzando i frame <UI> del protocollo AX-25 ( X25 modificato per il traffico digitale radio ), supporta lo scambio di messaggi tra due operatori e la distribuzione di bollettini e di annunci, diffondendo informazioni in modo molto veloce.
- Supporta il collegamento con le radio Kenwood TH-D7, TM-D700, TM-D710, TS-2000 che dispongono, al loro interno, di TNC e firmware APRS

Il packet radio convenzionale è realmente molto utile per trasportare traffico da una stazione all'altra (point-to-point) ed è stato sempre tradizionalmente difficile da applicare ad eventi in tempo reale dove le informazioni hanno una vita estremamente breve. L'APRS permette di utilizzare il packet radio per comunicazioni tattiche e visualizzazioni in real-time per emergenze e per applicazioni di pubblico servizio.

L'APRS permette lo scambio di dati da qualsivoglia numero di stazioni. Qualsiasi stazione che ha informazioni da comunicare le spedisce semplicemente, e tutte le stazioni le ricevono e le registrano.

L'APRS riconosce che una delle più grandi necessità del real-time per ogni evento speciale o situazione d'emergenza è il sapere dove si trovano le risorse chiave. "Dove sono i veicoli di emergenza?", "Quali sono le condizioni meteo in vari punti della regione? Della zona?", "Quanta neve c'è in quel determinato passo?", "Dove sono le linee di alimentazioni non funzionanti?", "Dov'è la stazione mobile ATV?", "Com'è la situazione di quel bacino idrico?". Per rispondere a queste domande, APRS fornisce un sistema di rapporto completamente automatico per la localizzazione dei veicoli, o comunque di oggetti in movimento

#### Pagina iniziale

Su di me

Meteo

Foto

DIPLOMA ARI ALBA CN

Video Radioamatori

APRS

D-STAR

DX-Cluster Band Plan

Libro degli ospiti

Contatto

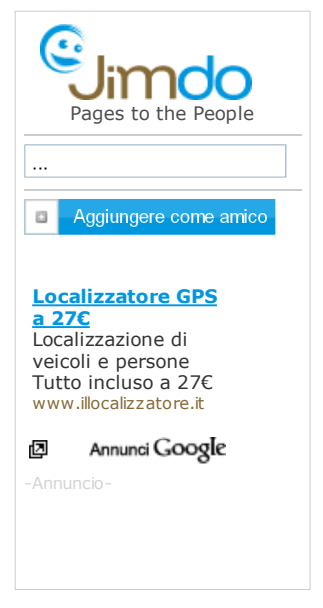

## Link interessanti:

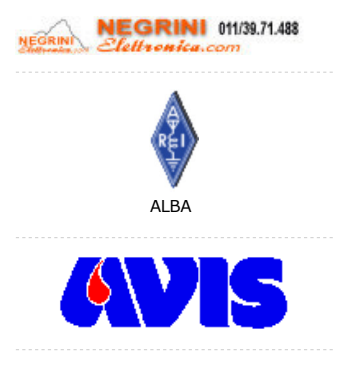

(autovetture, palloni aerostatici, deltaplani, ultraleggeri, mongolfiere). Può essere usato in qualsiasi sistema radio a due vie, nella banda civile, marina e in telefonia cellulare. Esiste anche un canale APRS in real-time su Internet.

### Caratteristiche dell'APRS

L'APRS può essere eseguito su molte piattaforme, incluso DOS, Windows, MacOS, Linux e Palm. Molte realizzazioni su queste piattaforme supportano le caratteristiche principali di APRS:

- Mappe Le posizioni delle stazioni APRS possono essere visualizzate in tempo reale su mappe, con risoluzione da qualche decina di metri al mondo intero. Le stazioni che trasmettono posizione e velocità durante uno spostamento vengono tracciate alla posizione attuale. Sono disponibili database di dati che possono essere visualizzati sulle mappe con la localizzazione dei digipeaters ed altre informazioni di carattere generale. E' possibile zoomare in ogni punto del globo.
- Rapporti Meteo (Weather Station Reporting) L'APRS permette la visualizzazione automatica di informazioni meteo trasmesse da postazioni remote.
- Visualizzazione DX (DX Cluster Reporting -Solo per il traffico Radioamatoriale) - L'APRS è uno strumento ideale per gli utenti di DX cluster. Non solo è possibile vedere tutti gli spot DX sulla mappa, ma operando nel modo monitor-only, viene ridotto sensibilmente il carico packet sul DX Cluster. Questo è un beneficio per tutti.
- Accesso Internet Un collegamento Internet può essere utilizzato in modo trasparente per collegare la situazione locale a tutto il mondo. E' possibile collegarsi ad un server APRS e vedere in diretta centinaia di stazioni da tutto il mondo. Chiunque connesso può alimentare la rete mondiale con i pacchetti ascoltati dalla propria stazione e tutti, da qualsiasi parte del mondo, possono vedere quelle informazioni.
- Messaggi I messaggi sono comunicazioni tra due punti con conferma. Tutti i messaggi in arrivo avvertono l'operatore della loro presenza e sono mantenuti nella finestra dei messaggi sino a quando non vengono distrutti.
- Bollettini ed Annunci I bollettini e gli annunci sono indirizzati a tutti. I Bollettini sono spediti alcune volte in un'ora e per alcune ore. Gli annunci meno frequentemente ma con possibilità di essere trasmessi per alcuni giorni
- Registrazioni di Stazioni Fisse In aggiunta alla registrazione automatica di stazioni mobilie equipaggiate con GPS/LORAN, l'APRS è in grado di tracciare e registrare anche coordinate di mappe inserite manualmente.
- **Oggetti** Qualsiasi operatore può posizionare un Oggetto APRS sulla mappa, e entro pochi secondi quell'oggetto appare sui display di tutte le stazioni APRS collegate. Questa caratteristica è molto utile se si ha la necessità di tracciare risorse o operatori non equipaggiati con dispositivi automatici (tracker). Solamente un operatore packet ha la necessità di sapere dove le risorse si trovano, monitorando ad esempio il traffico audio, e come egli mantiene le posizioni ed i movimenti delle risorse monitorate sul proprio display, tutte le altre stazioni APRS collegate visualizzeranno le stesse informazioni.

## LE BASI DELL'APRS

### Il ciclo di rete

E' importante sottolineare che l'APRS è principalmente uno strumento tattico di comunicazione in tempo reale, pensato per aiutare un Centro Operativo di Emergenza nel gestire il flusso delle informazioni che ad esso giungono in caso di avvenimenti speciali, di disastri ambientali o comunque ove sia necessario il coordinamento di uomini, mezzi e informazioni in situazioni particolari.

Ma in realtà per il 99% del tempo il sistema APRS opera in condizioni di routine, in attesa che accada un serio evento sicuramente non gradito.

Qualsiasi cosa si faccia per migliorare l'APRS non deve essere dimenticato che il suo scopo iniziale è la capacità di operare in aree critiche. Ecco i dettagli di questa filosofia:

N.B. I cicli sono espressi in minuti e hanno valore puramente indicativo secondo gli standard attualmente utilizzati per il traffico internazionale su rete globale. Per sistemi custom in aree ristrette senza l'uso di digipeaters i cicli potranno essere settati tra 1secondo a 60 minuti.

- APRS utilizza il concetto di "ciclo di rete". Questo è il lasso di tempo all'interno del quale un utilizzatore deve essere in grado di ascoltare (almeno una volta) tutte le stazioni APRS nella sua portata, in modo da avere un quadro più o meno preciso dell'attività APRS. Il ciclo di rete varierà a seconda delle condizioni locali e con il numero di digipeaters attraverso i quali i dati APRS viaggiano.
- L'obbiettivo è di avere un ciclo di rete Max.di 10 minuti per un impiego locale. Questo vuol dire che nell'intervallo massimo di 10 minuti dopo l'arrivo in una scena di interesse, è possibile ricevere un quadro tattico completo della situazione.
- · Tutte le stazioni, anche quelle fisse, devono emettere un beacon con la loro posizione con un periodo equivalente al ciclo di rete. In situazioni critiche le stazioni entrano ed escono dal quadro operativo in ogni momento. I rapporti di posizione (beacon) non solo mostrano dove si trovano le stazioni, ma anche che le stazioni sono attive.
- . Non è ragionevole pensare che tutti gli operatori APRS rispondano ad una situazione di crisi con la consapevolezza del traffico APRS e delle statistiche del canale impegnato. Così, al fine di anticipare la congestione in caso del canale molto impegnato, APRS regola automaticamente il suo ciclo di rete tenendo conto del numero dei digipeaters nel percorso UNPROTO:
	- operazioni sul campo (senza digipeater): 10 minuti Max.(probabilmente un ciclo d'ascolto).
	- $\circ$  Via un digipeater: 10 Max. minuti (probabilmente un ciclo d'ascolto).
	- Via due digipeaters: 20 Max. minuti.
	- Via tre o più digipeaters: 30 Max. minuti.
- · Tutte le stazioni fisse devono settare i loro percorsi su tre o più digipeaters, il ciclo di rete per le operazioni giornaliere di normale impiego è di 30 minuti. Questo deve essere uno standard universale che chiunque dovrebbe seguire: se in caso di normale operatività si accende la radio e l'APRS senza fare alcunché, in 30 minuti è possibile ottenere un quadro completo di tutte le stazioni APRS all'interno dell'area in cui si opera.
- Conoscere l'esatta ubicazione dei digipeaters è fondamentale per la connettività dell'APRS, i digipeaters devono usare più comandi beacon per trasmettere la loro posizione ad intervalli diversi su diversi percorsi; cioé ogni 10 minuti per segnalare la loro posizione localmente, ed ogni 30 minuti per segnalare la loro presenza ad altri digipeaters (più altri messaggi ad intervalli diversi se necessario).
- Se il ciclo di rete è troppo lungo, un operatore APRS può essere tentato di inviare delle richieste (query) alle stazioni APRS. Questo potrebbe generare del traffico non necessario nel canale. Così gli estremi raccomandati per il ciclo di rete sono 10 e 30 minuti. Questo dato fornisce ai coordinatori ed ai progettisti della rete un assunto fondamentale per il carico del canale per un buon progetto architetturale.

#### Packet Timing

Dal momento che che i pacchetti APRS sono assicurati dal protocollo AX-25 senza errori, ma di loro non viene garantita la consegna, l'APRS trasmette le informazioni in modo ridondato. Per assicurare la consegna di dati nuovi o cambiati e per preservare la capacità del canale, riducendo l'interferenza di dati più vecchi, l'APRS deve trasmettere le nuove informazioni molto più frequentemente che le vecchie.

- Per ottenere questo vengono impiegati alcuni algoritmi:
	- Algoritmo a esaurimento (Decay Algorithm) Trasmettere un nuovo pacchetto una sola volta e x secondi dopo. Raddoppiare il valore di  $x$  ad ogni nuova trasmissione. Quando  $x$  raggiunge il ciclo di rete, continuare con quella cadenza.
	- Cadenza fissa (Fixed Rate) Trasmettere un nuovo pacchetto una sola volta e x secondi dopo. Ritrasmetterlo per n volte e basta.
	- Massage-on-Heard Trasmettere un nuovo pacchetto secondo uno degli algoritmi precedenti. Se il pacchetto è ancora valido, ma non ancora confermato ed è stato raggiunto il ciclo di rete, probabilmente il destinatario non è disponibile. Tuttavia, se il

pacchetto è stato udito dal destinatario, provare a ritrasmetterlo ancora una volta.

**Time-Out** - Questo termine è utilizzato per descrivere un periodo di tempo al di là del quale è ragionevole assumere che la stazione destinataria non esiste più o è fuori rete, se non è stato ascoltato alcun pacchetto proveniente da essa. Si suggerisce un tempo di 2 ore come timeout standard. Questo time-out non è usato in nessuno degli algoritmi di trasmissione. E' utile, tuttavia, in alcuni programmi per decidere quando interrompere la visualizzazione come "attiva". Notare che in HF i segnali possono essere soggetti a fading ( evanescenza di segnale ), e le decisioni riguardanti le attività delle stazioni hanno bisogno di maggior flessibilità.

#### Digipeating generico

La potenza di APRS dimostrata sul campo deriva dall'uso del digipeating generico che permette la propagazione dei pacchetti in assenza di una conferma a priori della rete. Esistono 6 potenti tecniche che si sono evolute da quando, nel 1992, è stato introdotto l'APRS:

- RELAY Ciascun TNC APRS in VHF/UHF deve avere un alias RELAY, in modo che qualsiasi operatore sia in grado di usarlo in ogni momento.
- ECHO Le stazioni HF usano l'alias ECHO come alternativa a RELAY. ( E' bene ricordare la natura della propagazione in HF, questa ha il potenziale di poter causare interferenze su una vasta area, e deve essere usato con parsimonia dalle stazioni mobili).
- **WIDE** Tutti i digipeaters in quota devono avere un alias WIDE per comunicazioni a lunga distanza.
- **TRACE** Tutti i digipeaters in quota che impiegano la sostituzione del codice di identificazione devono avere un alias TRACE. Questi digipeaters auto-identificano i pacchetti che ripetono inserendo il proprio identificativo al posto di RELAY, WIDE o TRACE.
- WIDEn-n Un digipeater che supporta la ripetizione WIDEn-N ripeterà qualsiasi pacchetto WIDEn-n "nuovo" e diminuirà di 1 il SSID finchè questo parametro non raggiunge zero. Il digipeater mantiene una copia o il checksum del pacchetto e non lo ripeterà per 28 secondi (generalmente). Questo modo riduce considerevolmente il numero delle ripetizioni superflue nelle aree con molti digipeaters nello stesso raggio di copertura.
- GATE Questo nominativo generico è usato dai digipeaters che sono impiegati come gateway tra HF e VHF/UHF. Ciascun pacchetto ascoltato in HF via GATE verrà ripetuto localmente in VHF. Questo permette di propagare la situazione della rete locale in un contesto che può essere nazionale o anche internazionale.

#### Nozioni di base

L' APRS utilizza i pacchetti non connessi <<UI>> dell'AX.25. Ciò vuol dire i pacchetti APRS vengono inviati a tutti utilizzando il protocollo AX.25. Per poter aumentare il percorso dei pacchetti vengono utilizzati i digipeater che sono a tutti gli effetti dei ripetitori digitali. Per poter instradare i pacchetti attraverso un percorso ben definito è necessario indicare al pacchetto stesso i vari digipeater che deve attraversare per raggiungere la destinazione o la massima portata conosciuta.

Questo si ottiene con il comando UNPROTO, come nel seguente esempio:

#### >UNPROTO APRS Via Call1,Call2,Call3, ...

Dove il termine "APRS" è virtuale nel senso che non indica nulla al pacchetto stesso mentre "Via" è una parola chiave e "Call1,Call2,Call3, ..." sono gli indicativi dei digipeater che il pacchetto deve attraversare.

Questa impostazione fa in modo che un pacchetto spedito dalla stazione che trasmette sia ripetuto a turno da ciascun ripetitore digitale. Ogni volta che un digipeater ripete un pacchetto il callsign di quel ripetitore viene marcato con un asterisco in modo che solamente il ripetitore successivo (nella lista) ripeterà lo stesso pacchetto. Questo modo di funzionamento implica che la stazione trasmittente deve essere in grado di conoscere esattamente tutti i digipeater che il pacchetto originato dovrà attraversare per giungere a destinazione.

L'APRS, invece, per poter soddisfare la necessità di poter essere utilizzato in situazioni di emergenza e non prevedibili, non può conoscere ovviamente i digipeater che impegnerà. Per questo motivo TUTTE le STAZIONI APRS hanno nel percorso UNPROTO un nome di digipeater generico: RELAY. In questo modo una stazione può usare qualsiasi altra stazione come digipeater semplicemente indirizzando i pacchetti VIA RELAY. L'impiego di questa forma di digipeating generico (RELAY), una stazione mobile o una nuova stazione non è obbligata a conoscere nulla in anticipo della topografia di rete nella zona in cui sta operando per poter "vedere" i nodi adiacenti. Nell'arco di 10 minuti Max.di tempo di ascolto sulla frequenza APRS la stazione è in grado di vedere sulla mappa tutte le stazioni ed i digipeater della zona, e l'operatore può quindi inserire nel percorso UNPROTO i callsign esatti dei degipeater ascoltati, o che vuole attraversare in modo da limitare il QRM ( noise ).

In modo del tutto similare lavora un altro tipo di digipeater generico. Il digipeater WIDE.

In questo caso, la copertura radio di un'intera area deve essere affidata solamente un ripetitore che nel protocollo APRS assume l'alias di WIDE.

Un digipeater con l'alias di WIDE, quindi, deve essere posizionato nel punto più alto possibile della zona da coprire.

E' molto importante che la rete APRS cresca e maturi con ripetitori digitali fissi e ben conosciuti dalle stazioni locali, quindi tutti gli operatori APRS che attivano una stazione fissa non devono utilizzare i nomi generici di RELAY o di WIDE nel loro percorso UNPROTO.

Benché è normale per le stazioni mobili utilizzare il percorso RELAY,WIDE il percorso RELAY solo in rari casi deve essere utilizzato dopo il primo salto, e mai dopo WIDE. Quindi, ad esempio, MAI usare:

- >UNPROTO APRS VIA RELAY,RELAY
- >UNPROTO APRS VIA WIDE,RELAY

E' bene ricordare che qualsiasi pacchetto inviato Via RELAY verrà ripetuto da tutte le le stazioni APRS che lo ascoltano; utilizzare un percorso tipo RELAY,RELAY congestionerebbe il canale con un traffico eccessivo.

Anche se, generalmente, il digipeating non è una buona soluzione per le connessioni di livello 2 dell'AX.25, è una tecnica ideale in applicazioni APRS che utilizzano solo frame UI. Inoltre il ciclo di trasmissione su un canale APRS è relativamente basso e ne permette la condivisione anche con altre applicazioni a patto che non si occupi completamente il canale. Ad esempio mentre può essere accettata la condivisione con l'accesso alle Mail Box Personali PBBS, dal momento che i messaggi PBBS vengono spediti alla velocità di battuta di tastiera, non possono essere accettate le connessioni per lo scarico di mail o altri modi di tipo CONNESSO, come l'email forwarding, il file transfer ed il DX Cluster ( per uso esclusivo amatoriale ).

#### Ripetitori digitali APRS

I digipeater APRS che coprono vaste aree (WIDE) devono essere separati tra loro il più possibile, in modo da assicurare la massima copertura radio con il minino numero di salti. Questo, però, non preclude l'impiego di eventuali RELAY necessari per coprire zone d'ombra o zone negative in generale per il digipeater WIDE. Questi ultimi, infatti, forniscono il primo salto (VIA RELAY) per tutte le stazioni mobili verso il digipeater principale WIDE.

#### WIDE

Dal momento che i ripetitori WIDE sono installati in posizioni geografiche eccellenti, non devono solamente essere dedicati alla funzione di collegamento della rete verso altre aree ma devono anche avere l'alias RELAY necessario per il collegamento delle stazioni mobili o per le nuove stazioni. Versioni recenti di firmware per TNC permettono l'impiego di più alias. Una configurazione di WIDE-RELAY che formano un "backbone" per il collegamento a lunga distanza dovrebbe essere realizzata distanziando gli WIDE almeno di 50/80 Km o più in funzione della topologia locale, comunque devono ascoltarsi l'un l'altro. Come già detto le stazioni mobili utilizzano il percorso RELAY,WIDE in modo da non doversi preoccupare di chi ripeterà il loro pacchetto, sia una stazione fissa RELAY oppure un WIDE.

#### **TRACE**

Con la disponibilità di nuovi TNC che offrono la possibilità di usare quattro alias e dispongono dell'algoritmo di sostituzione del callsign, è possibile usare anche l'alias TRACE. Anche se tutti i quattro alias sono trattati alla stessa maniera, l'uso di TRACE ha alcuni importanti vantaggi:

- L'algoritmo di sostituzione del callsign non solo risolve il problema della duplicazione reciproca dei pacchetti, ma fornisce anche la possibilità di tracciare (TRACE) il percorso che il pacchetto ha effettuato per arrivare fino alla stazione di ascolto, mostrando tutti i digipeater che ha attraversato.
- Permette alle stazioni di utilizzare un percorso generico come TRACE,TRACE,TRACE... senza pericolo di duplica dei pacchetti.

Questo perché solo i TRACE "nuovi" ripeteranno il pacchetto e non i vecchi WIDE. In un percorso UNPROTO è possibile mescolare TRACE e WIDE se si è in grado di sapere come questi ripetitori sono posizionati.

Gli operatori di nuovi digipeater TRACE devono usare il simbolo di Overlay "T" in modo che gli operatori APRS siano in grado di individuare le posizioni d'impianto.

ATTENZIONE: le stazioni fisse che raggiungono 2 o più WIDE non devono mai usare tre callsign generici RELAY/WIDE in una singola riga, e il RELAY non deve essere posizionato in nessuna altra parte del percorso se non all'inizio della lista. E' possibile usare anche più TRACE ma, se non è indispensabile, è inutile indurre traffico non necessario al di là della zona di interesse. Benché i percorsi generici sono normali per le stazioni mobili, deve essere posta particolare attenzione se in una particolare zona è previsto un grande addensamento di stazioni APRS mobili che usano il percorso generico RELAY,WIDE poiché ciascuna ripeterà il pacchetto dell'altra! In un caso del genere sarà necessario consigliare una variazione del percorso UNPROTO togliendo il RELAY. Un suggerimento sul come settare le stazioni mobili è il seguente:

Stazione con potenza 1-5 watts:

- >UNPROTO APRS VIA RELAY,WIDE,WIDE
- >MYALIAS RELAY

Stazione con potenza superiore:

- >UNPROTO APRS VIA WIDE,WIDE
- >MYALIAS RELAY

#### Operare con RELAY e WIDE

Benché il digipeating generico WIDE/RELAY funziona perfettamente per le stazioni mobili, o nelle installazioni iniziali, una volta che in un'area sono attivi più di 2 (due!) digipeater WIDE, tutte le stazioni fisse, o che operano normalmente nella stessa area, non devono usare il digipeating generico in modo da minimizzare i pacchetti duplicati e le collisioni sul canale. Oppure c'è un'alternativa: utilizzare TRACE. Comunque usa un instradamento diretto utilizzando i callsign specifici riduce in modo significativo il QRM ( noise ). Per esempio utilizzare un percorso del tipo:

#### >UNPROTO APRS WIDE,WIDE,call3,call4

produrrà 2 salti in tutte le direzioni e 4 salti ulteriori nelle direzioni di call3 e call4.

Durante una prima realizzazione di una rete APRS alcune stazioni fisse ben posizionate sul territorio possono operare temporaneamente come WIDE. Per fare questo basta configurare il TNC con WIDE.

ATTENZIONE: configurare MYAlias con WIDE non funziona perché se si attiva il programma APRS (WinAPRS o UI-View) questo parametro viene forzato a RELAY.

E' bene non configurare MYCALL con il valore WIDE a patto di averlo concordato con tutti coloro che operano in APRS nella zona. Il motivo principale è che molti WIDE nella stessa zona generano un QRM ( noise )che può portare alla congestione del canale.

Se si opera come WIDE è necessario mettere nel messaggio di beacon che contiene anche le coordinate della stazione il carattere \ "backslash" come separatore tra Longitudine e Latitudine in modo da ottenere la visualizzazione di digipeater nelle mappe degli operatori APRS.

### DIGIPEATING GENERICO IN TUTTE LE DIREZIONI WIDEn-n (massimo WIDE7-7)

(Questa è una particolarità dei TNC di nuova generazione che ciascun produttore ha implementato con proprie caratteristiche specifiche)

Il digipeating generico WIDEn-n ripete semplicemente TUTTI i pacchetti inviati VIA WIDEn-n, ma solamente UNA VOLTA!.

Su questo tipo di digipeater viene mantenuta una copia (oppure il checksum) del pacchetto ripetuto per almeno 30 secondi, e ciascun nuovo pacchetto viene comparato con quelli già trasmessi (nel periodo di 30 secondi) in modo da evitare la duplicazione di pacchetti già trasmessi.

Questo tipo di digipeating elimina completamente la ripetizione di pacchetti già trasmessi causata da un percorso generico come WIDE,WIDE,WIDE. In un caso come questo, infatti, un tale percorso genererebbe 3x3x3 ovvero 27 duplicazioni del pacchetto. Mentre in una rete con un digipeater WIDEn-n si avrebbero solamente 3 ripetizioni.

Numero dei salti (hop).

In un digipeating WIDEn-n, "n" rappresenta il numero dei salti. Ciascun digipeater che ripete un pacchetto decrementa il WIDE-SSID di uno. In questo modo la parte -n raggiunge lo zero, mentre la parte WIDEn indica il numero dei salti (digipeater) che il pacchetto ha effettuato per raggiungere la destinazione. Ad esempio è possibile che un pacchetto previsto per un collegamento a lunga distanza o per un evento particolare utilizzi un percorso WIDE7-7, ma un utente locale può usare un percorso WIDE2-2 per limitare il QRM ( noise )indotto.

#### TRACEn-n (massimo TRACE7-7)

E' da notare che nel momento in cui WIDEn-n raggiunge WIDEn-0 il destinatario non ha alcuna idea da dove è partito il pacchetto a lui destinato. Ma, se il digipeater che ha trasmesso il pacchetto WIDEn-n supporta anche il modo TRACEn-n, durante il suo viaggio il pacchetto non solo subisce il decremento della parte -n di WIDEn ma, per ogni salto, viene inserito il MYCALL del digipeater che lo ha ripetuto. In questo modo, però, il pacchetto che arriva conterrà un quantitativo di dati superiore al normale (contiene infatti tutti i nominativi dei digipeater che hanno ripetuto il pacchetto). Anche se questa modalità è molto utile, per contro si ha un aumento non indifferente della dimensione del pacchetto ripetuto e dovrebbe essere impiegata solamente nei pacchetti riservati ai messaggi.

I comandi TNC richiesti.

Per permettere il funzionamento di quanto descritto è necessario disporre di comandi dedicati a queste funzioni:

>MYFlood1/2: Simile a MYAlias permette di impostare il callsign da utilizzare per l' instradamento WIDEn-n, Normalmente WIDE e TRACE.

>HOPLimit: questo è un parametro SYSOP che deve essere utilizzato per impostare il massimo numero di salti permesso ad un pacchetto in una data rete. Anche in questo caso il numero massimo di salto è di 7, dal momento che il bit superiore dell'SSID è riservato per usi futuri. Tutti gli operatori di digipeater devono essere sensibilizzati per impostare il minor numero di salti possibile in un dato percorso.

>AGELimit: il digipeating WIDEn-n deve mantenere in memoria, per un breve periodo, una copia di tutti i pacchetti ripetuti (oppure un checksum di questi) in modo da comparare questi valori con i pacchetti ascoltati ed assicurare una ulteriore ripetizione di pacchetti già ripetuti. Il parametro AGELimit determina per quanto tempo devono essere mantenuti in memoria i pacchetti ripetuti per poterli comparare con quelli ascoltati. Se questo tempo è troppo lungo si otterrà una lista grande (a scapito della memoria impiegata), se troppo corto si corre il rischio di propagare ancora pacchetti già trasmetti con il rischi di andare in "loop". In un canale a 1200 baud un valore appropriato è di 30 secondi.

## L' HARDWARE

#### L'APPARATO RADIO

Qualsiasi apparato radio ricetrasmittente moderno è teoricamente utilizzabile per il traffico APRS.

Per il traffico amatoriale si dovrà utilizzare la frequenza internazionale di 144.800 MHz in FM o le porzioni di banda stabilite dai regolamenti IARU per il traffico digitale in HF.

Normalmente le operazioni standard di utilizzo prevedono apparati VHF/UHF/SHF in FM canalizzati e non.

Potranno essere utilizzati, unitamente a TNC adatti per il traffico a pacchetti in HF, anche apparati SSB con funzione di GATEWAY per traslare il traffico locale verso aree geograficamente lontane oppure collegamenti via TCP/IP con identica funzione per traslare verso internet.

Preferibilmente l'apparato radio dovrà essere predisposto di connettore separato per Microfono/Altoparlante per la connessione al TNC in particolare se monocanale per utilizzo misto Fonia/APRS.

Il protocollo APRS è attualmente implementato nel firmware di 2 apparati radio prodotti da Kenwood in grado di operare secondo gli standard specificati.

Detti apparati contengono all'interno un TNC per traffico Packet Radio implementato su protocollo AX25 a 1200 bps ( standard APRS ) e a 9600 bps per comunicazioni digitali su rete a pacchetti.

Sono disponibili e predisposte anche prese per connettersi ad una unità GPS esterna e ad un PC risolvendo in questo modo qualsiasi problema relativo alla messa in funzione del sistema e all'eventuale necessità di interscambio delle periferiche durante le fasi di manutenzione.

### IL TNC

Se non vengono utilizzati apparati radio Kenwood come precedentemente indicato, sarà necessario aggiungere esternamente un TNC con funzione di "modem radio" in grado di eseguire le operazioni di tx dei dati digitali prodotti al GPS e di rx dei dati provenienti dalle altre unità del sistema.

Sono disponibili sul mercato molteplici TNC professionale e amatoriali in grado di interfacciarsi con l'apparato radio RX/TX attraverso un collegamento con altoparlante/microfono.

### IL GPS

Affinchè i mezzi mobili possano essere identificati e ne sia visualizzata la loro posizione sulla mappa della stazione di controllo, sarà necessario che gli stessi siano dotati di una unità GPS in grado di determinare in tempo reale le coordinate geografiche del mezzo e di inviarle al TNC perchè siano trasmesse dal RX/TX di bordo.

Il mercato è in grado di fornire molteplici soluzioni che vanno da un economico sistema GPS in contenitore stagno con uscita in standard NMA di ridottissime dimensioni da

applicare al lunotto della vettura o quello dotato di antenna preamplificata per zone di difficile copertura satellitare.

Sono inoltre disponibili sistemi GPS di livello superiore con antenna esterna e cartografia in grado di fornire all'utente del mezzo mobile, oltre che la mappatura dell'area d'utenza e la sua attuale posizione in forma grafica, anche l'esatta indicazione della posizione degli altri utenti del sistema che appariranno sul display del GPS con il loro codice di identificazione come waypoint.

Saranno resi disponibili dati relativi alla velocità relativa del mezzo, alla sua altezza s.l.m.( sistema altimetrico ) e i dati relativi alla direzione di movimento ( radiobussola ). N.B. Per l'uso del GPS ai fini del sistema APRS è necessario solamente che vengano trasmesse le coordinate geografiche del mezzo. Le ulteriori funzionalità del sistema GPS installato avranno solamente scopo locale.

## IL PC

Per attivare il software APRS di controllo del sistema è necessario disporre di un PC con una qualsiasi delle piattaforme DOS-Windows (3.xx/95/98/2000/NT/XP/Vista)-UNIX ...ecc. Di norma viene utilizzato un PC con piattaforma Microsoft Windows a 16 o 32 bit

# IL SOFTWARE

E' disponibile il software per gestire un sistema APRS su multipiattaforma UNIX-DOS-MAC-Windows di produzioni diverse e per specifiche aree di applicazione.

Il più collaudato e affidabile è stato ottimizzato e realizzato per la piattaforma standard Microsoft Windows disponibile sulla maggioranza dei PC presenti sul mercato.

Ultimamente, con il diffondersi della piattaforma in ambiente Linux, molte utenze utilizzano questo sistema operativo ed il software per APRS relativo.

I software più utilizzati sono UI-View, nelle versioni per piattaforme a 16 e 32 bit, e WinAPRS

## Sommariamente il sistema ha le seguenti funzionalità :

Unitamente all' Hardware necessario ( RX/TX - TNC - PC ) e alle eventuali unità opzionali ( GPS - Ripetitori - Amplificatori RF ), è in grado di visualizzare sullo schermo del PC una o più mappe dettagliate dell'area da controllare collocando al suo interno, sotto forma di icone personalizzabili, le unità APRS appartenenti al sistema ( Fig. 1 )

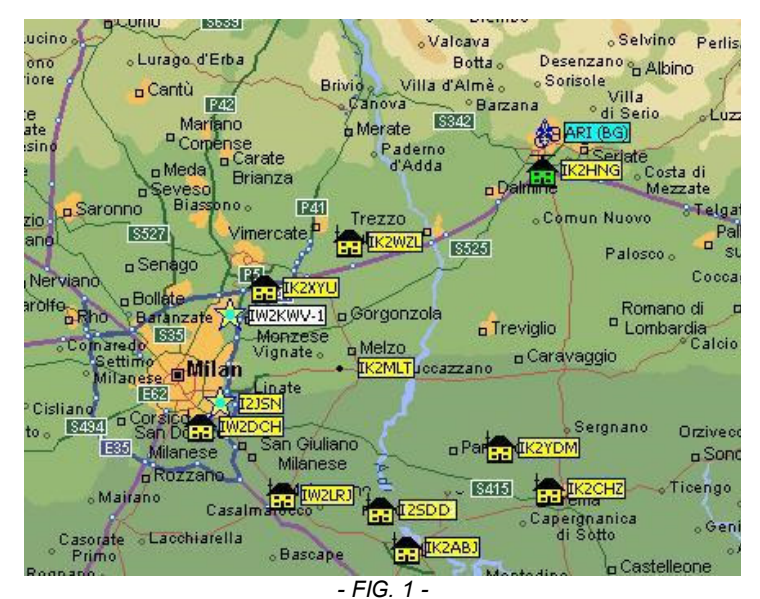

permettendone l'esatta identificazione in termini di posizione ( in funzione della precisione di mappa e qualità del sistema GPS utilizzato), di distanza reciproca (Fig.3), di direzione assunta ( prua ) e velocità relativa per le unità mobili e di dati meteo disponibili per unità WX (Fig. 2).

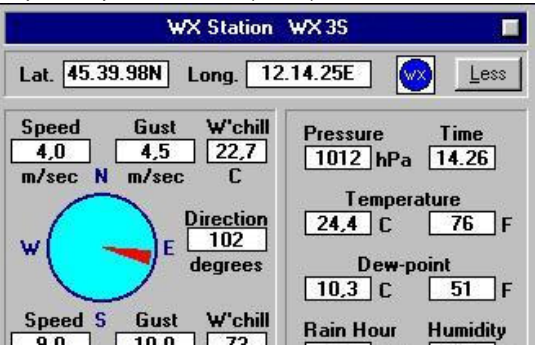

Controllo remoto di dati trasmessi da una stazione APRS - Meteo

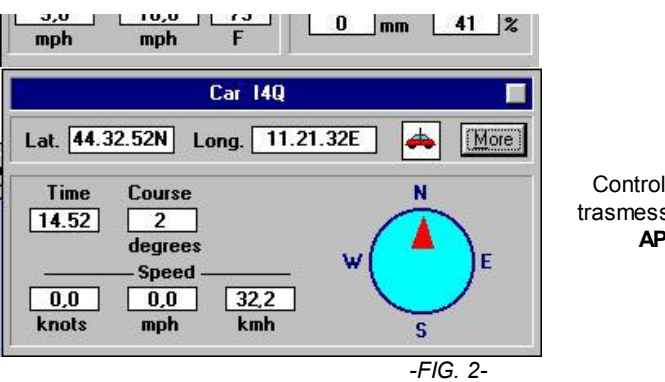

Controllo remoto di dati trasmessi da una stazione APRS - Mobile

Da una apposita finestra saranno visibili i dati relativi alle unità attive del sistema espresse in forma tabellare oltre che graficamente sulla mappa. Sarà sufficiente eseguire un click con il mouse sull'unità desiderata in elenco per avere tutte le informazioni relative alla stessa e per inviarle un qualsiasi messaggio in forma digitale se dotata di apposita unità ( PC o RX/TX Kenwood ). Identica operazione con analogo risultato si otterrà con un click del mouse sull'icona di uno qualsiasi degli utenti visualizzati in mappa.

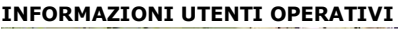

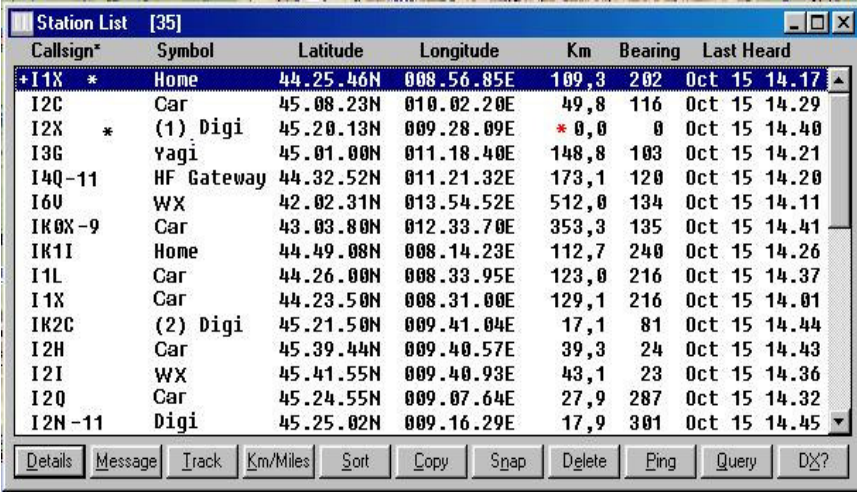

-FIG. 3-

Tra le tante funzioni disponibili, quella di potere calcolare le posizioni tra due punti qualsiasi della mappa o tra i diversi utenti e la distanza intercorrente ( in linea d'aria ) tra loro. Viene anche indicata una direzione di prua per la ottimizzazione di intervento di mezzi mobili. ( Fig. 4 ).

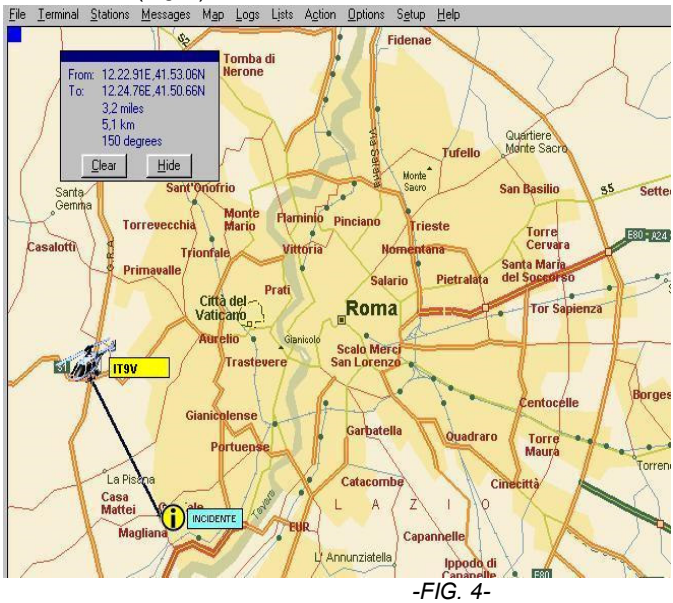

Oltre che alla trasmissione delle coordinate geografiche, ciascun elemento del sistema potrà trasmettere una stringa beacon come in esempio : STANDARD : < identificativo > + < posizione >

ES: "I1XXX 45.12.05N/9.18.06E"

ESPANSO : < identificativo > + < posizione > + < STRINGA DATI >

 ES: "I1XXX 45.12.05N/9.18.06E Mezzo Emergenza - Servizio Protezione Civile."

Queste informazioni relative alle utenze appariranno a piede di mappa alla stazione di controllo in tempo reale ad ogni emissione del beacon di ciascuna unità.

Inoltre ogni utente potrà compilare un messaggio breve ( funzione Text ) che rimarrà a tempo indeterminato a disposizione per tutte le stazioni che eseguiranno un comando di interrogazione con richiesta di dettagli (doppio click del mouse sull'icona in mappa).

La richiesta dettagli aprirà una finestra mostrando i dati relativi all'oggetto selezionato.

Sono rappresentabili 4 categorie di utenza :

1. Stazioni fisse Singole Utenze - DIGI - ripetitori - centri operativi... ecc.

2 . Stazioni mobili Automezzi generici - mezzi di servizio, ambulanze, V.F., sicurezza, elicotteri ... ecc.

3 . Stazioni Meteo Centraline meteo automatiche e non

4 . Oggetti Creati banners creati da qualsiasi utente e visualizzati in mappa alle coordinate richieste

Gli Oggetti Creati avranno colorazione diversa ( generalmente azzurro ) e saranno proprietà di qualsiasi utente autorizzato.

Si veda ad esempio in Fig.4 la segnalazione di "INCIDENTE" creata da un generico utente e fatta apparire sulla mappa alle coordinate specifiche per facilitare l'intervento dei mezzi di soccorso.

Su utenze mobili sarà possibile eseguire una operazione di traking che genererà la visualizzazione dell'oggetto sulla mappa più dettagliata disponibile in archivio, la sua centratura sullo schermo e l' "inseguimento" con passaggio al caricamento automatico delle mappe successive ( se disponibili ) quando l'unità mobile esce dalla mappa di inizio traking. ( Fig. 5 )

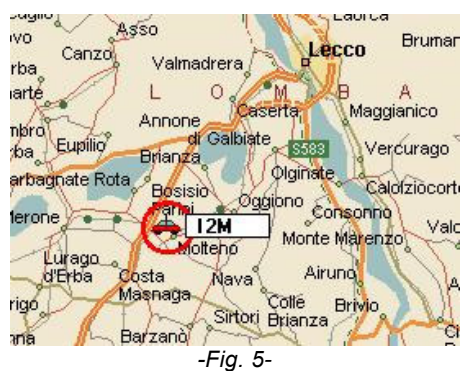

In base alle piattaforme e al software utilizzato, saranno inoltre disponibili una molteplicità di funzioni aggiuntive come la generazione di ripetitori digitali, gateway su reti locali o verso internet, generazione di bollettini BBS e molto altro. Si rimanda ai manuali d'uso dello specifico software per maggiori dettagli sulle prestazioni possibili del sistema.

Informazioni legali | Uersione stampa | Mappa del sito | Maccomanda il sito. © iz1gcn Roberto Porro

Accesso